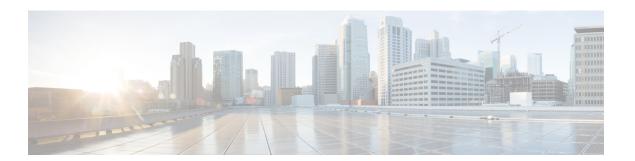

### **Pre-installation**

- Before You Begin, page 1
- Pre-installation Task Flow, page 1

# **Before You Begin**

Your Cisco Business Edition 6000 server should already be rack-mounted and connected to power and data networks. For instructions, refer to the *Quick Start Guide for Cisco Business Edition* that was packaged with your server. You can also download a copy at:

http://www.cisco.com/c/en/us/support/unified-communications/business-edition-6000/products-installation-guides-list.html

### **Pre-installation Task Flow**

Review the following topics before you begin your installation.

#### **Procedure**

|        | Command or Action                               | Purpose                                                                                                    |
|--------|-------------------------------------------------|----------------------------------------------------------------------------------------------------|
| Step 1 | Plan your UC Applications, on page 1            | Plan which UC applications you want to install.                                                                                                    |
| Step 2 | Collect Required Network Information, on page 3 | Collect the required network details for your installation. You will need information such as IP addresses and DNS information when you install the software. |

### **Plan your UC Applications**

Before you begin any installation, plan which UC applications you are going to install.

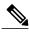

Note

If you are using the Config to Order Portal(CTOP) to order your server, you must plan and specify the UC applications before submitting the CTOP configuration.

For information on the UC applications that are available for installation, and on how to design your Business Edition collaboration deployment refer to the following sites:

• Cisco Business Edition 6000 and Cisco Business Edition 7000 Co-residency Policy Requirements—This document contains information on the Cisco virtualized applications that are available for installation on a Cisco Business Edition 6000 system and the conditions that you must meet to run those applications and any third-party applications on a Business Edition server.

http://www.cisco.com/c/en/us/support/unified-communications/business-edition-6000/products-device-support-tables-list.html

• *Unified Communications in a Virtualized Environment*—This wiki site contains information on Cisco's catalog of UC applications and provides information on how to design your deployment.

http://www.cisco.com/go/uc-virtualized

Preferred Architecture Guides for Midmarket —Preferred Architecture documents and CVD guides
offer prescriptive, end-to-end system solutions for Collaboration and Voice deployment. The design
overviews provide a basic understanding of the products and their roles in the Preferred Architectures,
including high-level best practices. The CVD guides provide more detailed design and deployment
recommendations that help streamline the implementation of Preferred Architectures

http://www.cisco.com/c/en/us/solutions/enterprise/design-zone-collaboration/index.html

Midmarket Collaboration CVD Guides—Midmarket CVDs provide detailed design and step-by-step
deployment information for collaboration solutions built on the Cisco Business Edition 6000. These
CVDs are based on the core recommendations of the Preferred Architectures, and in some cases, they
offer additional solution designs as extensions or alternatives to the Preferred Architectures.

http://www.cisco.com/c/en/us/solutions/enterprise/design-zone-collaboration/index.html

### **Pre-deployed Applications**

If you did not configure your server using the CTOP service, you will find the following applications pre-deployed on the server, ready for you to complete installation as required.

- Cisco Unified Communications Manager
- IM and Presence Service
- Cisco Unity Connection
- Cisco Prime Collaboration Provisioning
- · Cisco Paging Server

You can follow the procedures in this guide to install additional applications.

## **Collect Required Network Information**

Before you begin the installation, collect the following network information for your solution.

Table 1: Network Settings to Collect for New Installations

| Deployment      | Collect the following information:                                                                                                    |
|-----------------|----------------------------------------------------------------------------------------------------|
| Config To Order | Network settings are already configured for CTOP prepared servers. Proceed to the next step.                                                                                                    |
| Customized      | Collect the following network settings for your installation:                                                                                                    |
|                 | Subnet mask                                                                                                    |
|                 | Gateway IP Address                                                                                                    |
|                 | VMware Hypervisor ESXi IP address                                                                                                    |
|                 | Cisco Integrated Management Controller (CIMC) IP address                                                                                                    |
|                 | • UC application IP addresses                                                                                                    |
|                 | • DNS server IP address                                                                                                    |
|                 | • UC application hostnames                                                                                                    |
|                 | • (Optional) Domain name                                                                                                    |
|                 | NTP server IP address                                                                                                    |
|                 | • Time zone                                                                                                    |
|                 | • (Optional) SMTP server                                                                                                    |
|                 | Note For a validated network design, see the <i>Unified Communications Using Cisco BE6000</i> Cisco Validated Design (CVD) at http://www.cisco.com/c/en/us/solutions/enterprise/design-zone-collaboration/index.html. |

**Collect Required Network Information**